## **FICHE METHODE EN MATHS, INFO OU SVT SC1 : Manipuler une formule**

#### **Méthode du triangle**

Valable quand tu as une formule du type  $\mathbf{a} = \mathbf{b} \times \mathbf{c}$  et que tu veux trouver  $\mathbf{b}$  ou  $\mathbf{c}$  :

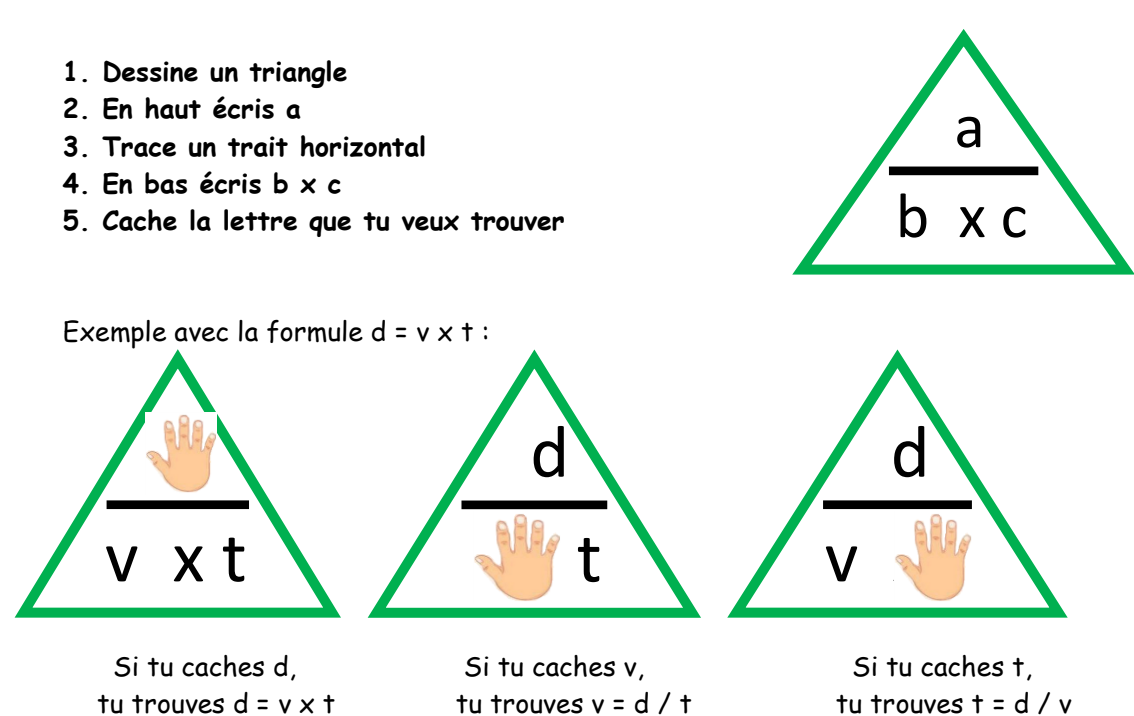

#### **Méthode du produit en croix**

Valable quand tu as une formule du type  $\frac{u - \mu}{\sigma}$  et que tu veux trouver b ou c :

 $a = b$ 

 $1 \wedge c$ 

- **1. Trace une croix : une branche relie a et c, l'autre branche relie b à rien**
- **2. Ecris un 1 en dessous de a**

Quand on divise un chiffre par 1, le résultat est le même que si on ne faisait pas la division. Exemple 5 :1=5

**a = b**

 **c**

- **3. Les 2 bouts d'une branche se multiplient et les 2 branches sont égales.**
- **4. les 2 bouts d'une branche peuvent s'échanger.**

Exemple avec la formule v = d / t :

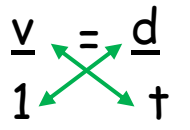

Cela donne  $v \times t = d \times 1$  donc  $v \times t = d$ et par échange on obtient t = d / v

**Avantage : quelque soit la méthode, tu n'as à retenir qu'une seule formule au lieu de 3 ! Tu peux retrouver très rapidement les 2 autres.**

## FICHE METHODE EN MATHS, INFO OU SVT SC2 : Reconnaitre et utiliser la proportionnalité

# **FICHE METHODE EN MATHS, INFO OU SVT**

**SC3 : Construire un graphique**

**1. Trace deux axes perpendiculaires : l'axe des abscisses (A) et l'axe des ordonnées (C)**

L'axe des abscisses est l'axe horizontal. L'axe des ordonnées est l'axe vertical

**2. Ajoute une flèche au bout de chaque axe**

Un axe avec une flèche est appelée « axe orienté »

**3. Écris les noms des grandeurs à coté ou en dessus de chaque axe (D). Penses à rajouter l'unité de chaque grandeur en la mettant entre parenthèses**

**4. Calcule ton échelle pour les ordonnées et ton échelle pour les abscisses**

L'échelle est la valeur d'un carreau. Elle peut être différente pour les abscisses et pour les ordonnées.

**5. Gradue régulièrement les deux axes, en fonction de l'échelle que tu as calculée**

Souvent le point d'intersection entre les deux axes (B) est l'origine (x=0 et y=0) mais ce n'est pas une obligation. Si aucune de tes valeurs n'est proche de zéro, inutile de commencer à zéro, cela te ferait perdre de la place !

**5. Place les points du tableau, en les mettant sous forme de + (E)**

Chaque point a deux coordonnées : une abscisse et une ordonnée.

**7. Relie les points : toujours au crayon et à main levée, sauf si les points sont alignés, dans ce cas tu peux utiliser une règle.**

**6. Donne un titre (F) :** « nom de l'axe des ordonnées » en fonction de « nom de l'axe des abscisses »

#### **Comment trouver une échelle correcte ?**

- Note la différence entre la plus grande et la petite valeur des abscisses (a) Compte le nombre de carreau ou de cm dont tu disposes horizontalement sur ton cahier (b) Divise (a) par (b). Si tu trouve un nombre à virgule, prends le nombre entier supérieur. - Même démarche pour les ordonnées, que tu placeras verticalement

#### **Exemple :**

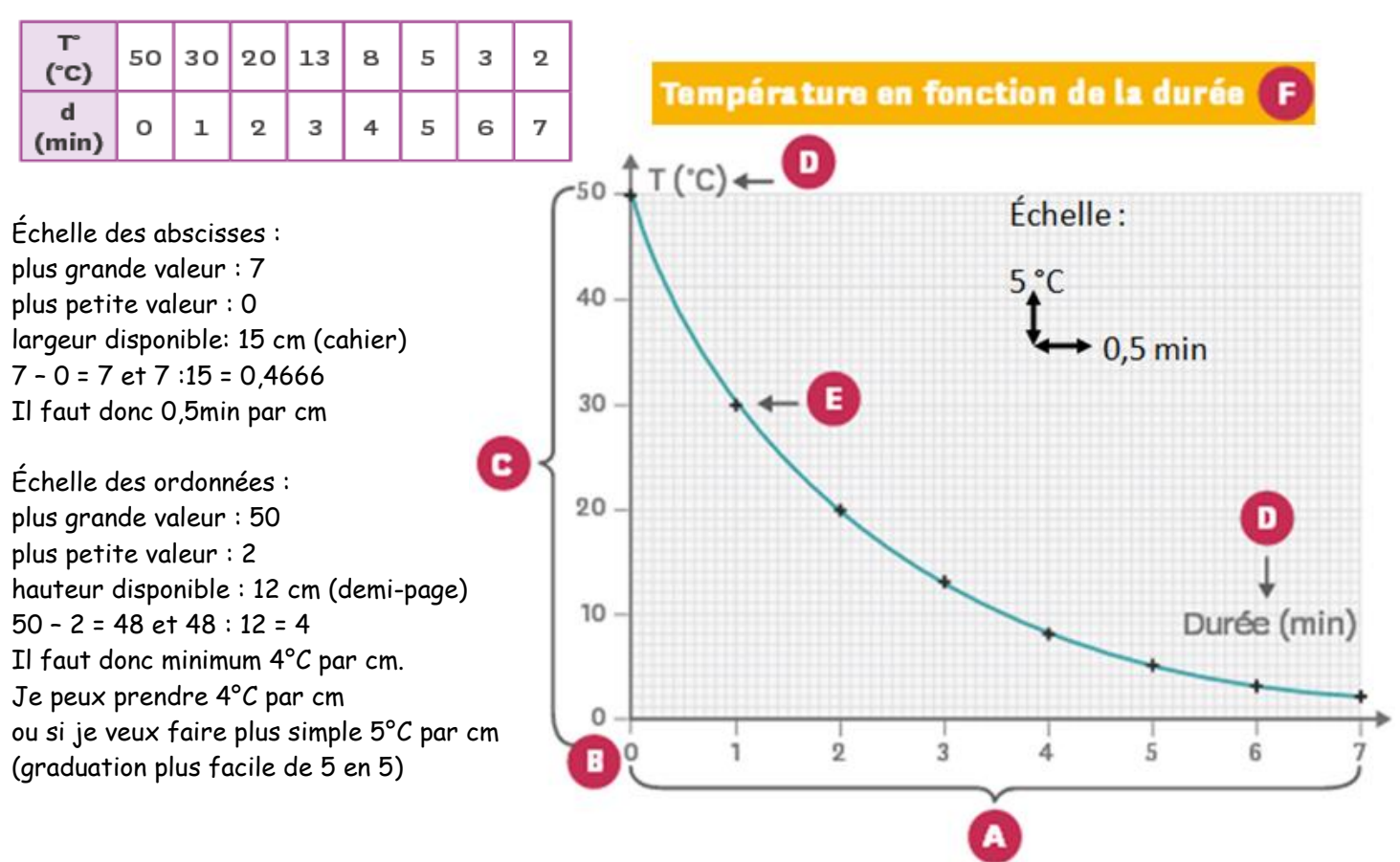

### **FICHE METHODE EN MATHS, INFO OU SVT SC4 : Utiliser les puissances de 10, la notation scientifique et les préfixes**

#### **Qu'est-ce qu'une puissance ?**

**Si a est un nombre relatif non nul et n un nombre entier positif, alors** 

<mark>a<sup>n</sup> = a × a × a × ... × a</mark>  $\,$  et <mark>a</mark>  $\frac{\tau^n}{\tau} = 1$  /  $\frac{a^n}{a^n}$  donc cas particulier si n=1  $:a^1 = a$  et  $a^{-1} = 1/a$  **n fois** 

Exemples :  $3^4$  = 3×3×3×3 = 81 (-3)<sup>4</sup>  $(-3)^4 = (-3) \times (-3) \times (-3) \times (-3) = 81$  $-3^4 = -3 \times 3 \times 3 \times 3 = -81$  3  $-4 = 1/3<sup>4</sup> = 1/81$ 

**Qu'est-ce qu'une puissance de 10 ?** 

C'est un cas particulier : a est le nombre 10 donc  $10^n = 10 \times 10 \times 10 \times ... \times 10$ 

*n fois in the compact* **of the compact of the compact of the compact of the compact of the compact of the compact of the compact of the compact of the compact of the compact of the compact of the compact of the compact of** 

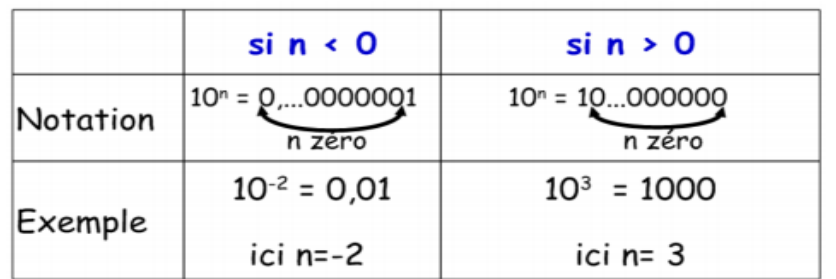

Exemples : 10<sup>4</sup> = 10 × 10 × 10 × 10 = 10 000 (4 zéros après le 1) 10-4 = 1/ 10<sup>4</sup> = 1/ 10000 = 0,0001 (4 zéros avant le 1)

**Multiplier un nombre par 10<sup>n</sup> revient à : - déplacer sa virgule de n rangs vers la droite si n est positif**

**- déplacer sa virgule de n rangs vers la gauche si n est négatif**

Exemples : 2,3 × 10<sup>4</sup> = 23 000 et 2,3 × 10<sup>-4</sup> = 0,00023

**Les opérations avec les puissances de 10**

$$
10^{n} \times 10^{p} = 10^{(n+p)} \qquad \frac{10^{n}}{10^{p}} = 10^{(n-p)} \qquad (10^{n})^{p} = 10^{(n \times p)}
$$

Exemples :  $10^6 \times 10^4 = 10^{(4+6)} = 10^{10}$  $10^2$  /  $10^5$  =  $10^{(2-5)}$  =  $10^{-3}$  $(10^7)$   $^2$  = 10  $^{(7\times2)}$  = 10<sup>14</sup>

#### **La notation scientifique**

C'est l'écriture d'un nombre décimal sous la forme d'un produit de deux facteurs :  $a \times 10^{-n}$ - a est un nombre décimal entre 1 et 9, c'est-à-dire qu'il n'y a qu'un seul chiffre (non nul) à gauche de la virgule,

- n est une puissance entière de 10.

Exemples : 759 = 7,59 x 10<sup>2</sup> et 0,0023 = 2,3 x 10<sup>-3</sup>

### **FICHE METHODE EN MATHS, INFO OU SVT SC5 : Faire des conversions**

#### **Avant de faire des conversions, il faut en comprendre le principe et pourquoi on le fait :**

Pour que les scientifiques du monde entier se comprennent et puisse comparer les valeurs, ils n'utilisent qu'une seule unité pour chaque grandeur: **l'unité internationale ! (voir fiche PC3 : « Connaitre les unités des grandeurs physiques »).** Ils convertissent donc toujours les valeurs qui sont écrites dans des **sous-unités : celles qui ont un préfixe avant le nom de l'unité (m=milli, c=centi, d=déci, da=déca, h=hecto, k=kilo,…)**

Exemple : parmi ces distances, laquelle est la plus grande : 1,67m (mètre) ; 15,6 cm ; 173 dm ; 0,009 km ; 8hm ou 0,182 dam? Pour le savoir il faut mettre toutes les valeurs dans la même unité. On pourra ainsi les comparer. Si on ne te précise pas dans quelle unité mettre les valeurs, choisis toujours celle sans préfixe.

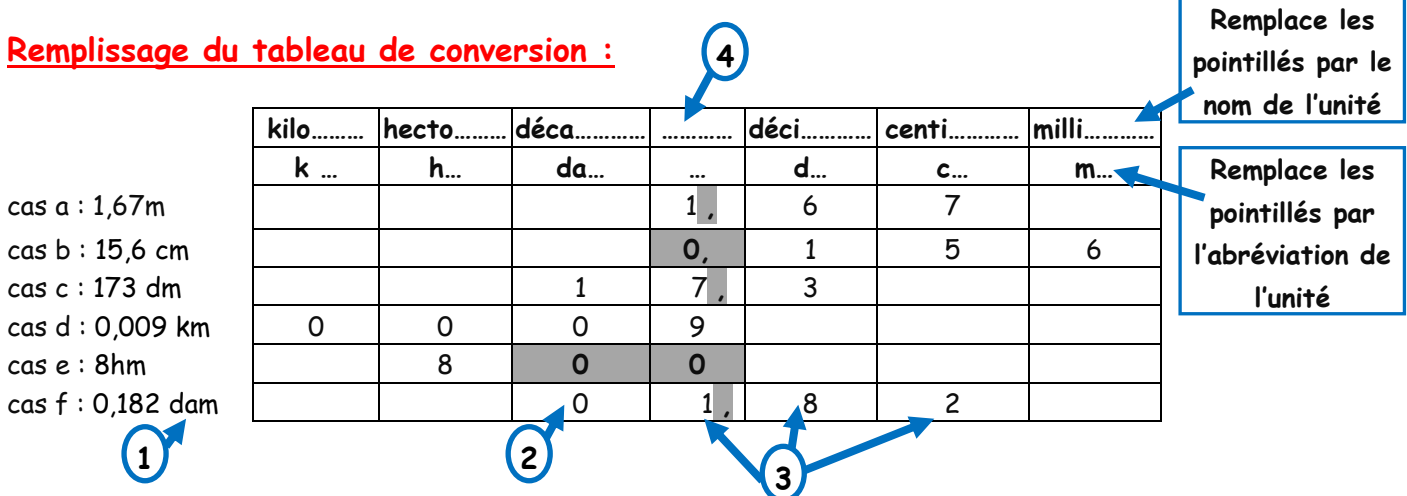

**1. Regarde quelle est l'unité de départ**

**2. Place le chiffre des unités dans cette colonne : c'est le dernier chiffre avant la virgule**

#### **3. Place les autres chiffres (un chiffre par colonne).**

Inutile de mettre la virgule quand il y en a une, sinon il faudra l'effacer juste après.

**4. Regarde quelle est l'unité d'arrivée.**

Si on ne te la précise pas, prends celle sans préfixe

**5. Il y a maintenant 3 possibilités :**

**- s'il y a un chiffre dans la colonne d'arrivée et qu'il n'y en a pas d'autres à sa droite, c'est facile il n'y a qu'à lire la totalité du nombre** Exemple cas d : 0,009 km = 9 m

**- s'il y a un ou des chiffres plus à droite, mets une virgule dans la colonne d'arrivée (juste après le chiffre).** Exemples cas c et f : 173 dm = 17,3 m et 0,182 dam = 1,82 m

**- s'il n'y a pas de chiffre dans la colonne d'arrivée, mets un zéro. Rajoute d'autres zéro s'il y a d'autres colonnes vides entre la colonne d'arrivée et les colonnes remplies.** Exemple cas b et e : 15,6 cm = 0,156 m et 8 hm = 800 m

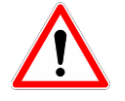

**S'il y a des zéros avant les chiffres mais qu'il n'y a pas de virgule, ils ne comptent pas.**  Exemple cas d

#### **Conversion dans une unité totalement différente**

Dans ce cas, ce n'est pas une question de préfixe, le nom est totalement différent et on ne peut pas faire de tableau. Il faut connaitre le lien entre les deux unités, pas d'autre solution possible !

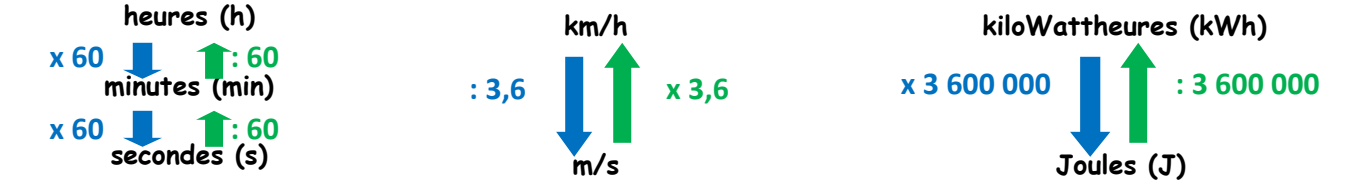

# FICHE METHODE EN MATHS, INFO OU SVT SC6: Utiliser un tableur

## **FICHE METHODE EN MATHS, INFO OU SVT SC7 : Utiliser un logiciel de traitement de vidéos**

## **FICHE METHODE EN MATHS, INFO OU SVT SC8: Utiliser un logiciel d'enregistrement et traitement de son**

### **FICHE METHODE EN MATHS, INFO OU SVT SC9 : Utiliser un microscope**

**Un microscope permet d'observer des éléments invisibles à l'œil nu.**

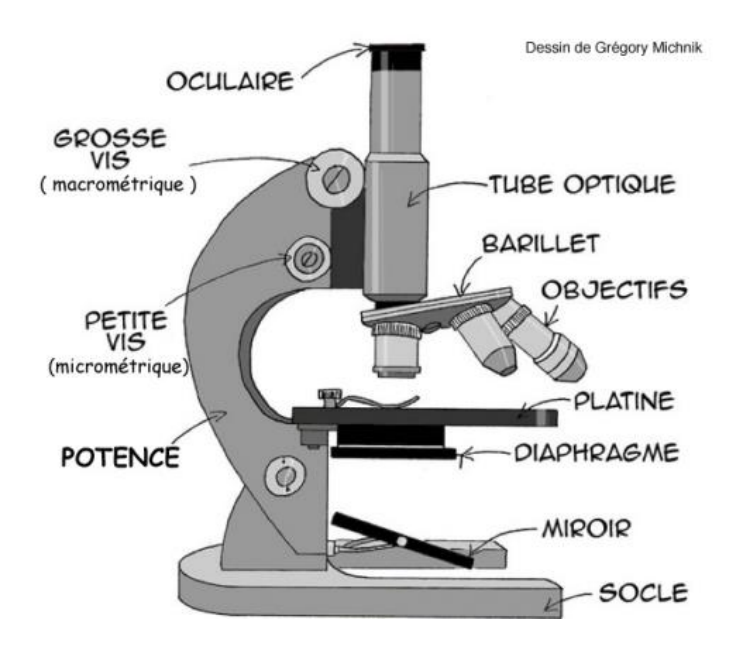

#### **A. Préparation du microscope :**

**1. Place le microscope sur la table avec la potence face à toi**

- **2. Allume la lampe et vérifie l'ouverture du diaphragme**
- **3. Place la préparation microscopique sur la platine, lamelle vers le haut.**
- **4. Place le petit objectif au dessus de la préparation**

L'observation commence toujours par le plus faible grossissement.

**5. Sans regarder l'oculaire, fais monter la platine le plus haut possible à l'aide de la grande vis de mise au point (macrométrique), en faisant attention à ne pas casser la lame.**

#### **B. Observation :**

**1. Descends lentement la platine à l'aide de la vis macrométrique en regardant dans l'oculaire pour faire la mise au point jusqu'à obtenir une image nette.**

**2. Si besoin, affine la mise au point à l'aide de la vis micrométrique.**

**3. Explore la préparation en déplaçant lentement la lame, puis choisis une zone à observer et place là au centre de la platine.**

**4. Si la zone à observer est très petite, change d'objectif pour obtenir un plus fort grossissement** Le changement d'objectif se fait toujours du plus faible vers le plus fort grossissement

**5. Refais la mise au point à l'aide de la vis micrométrique en faisant bien attention à ne pas casser la lame**

#### **C. Calcul de grossissement**

**Grossissement de l'objet observé = grossissement de l'oculaire x grossissement de l'objectif**

#### **D. Détermination de la taille réelle d'un objet**

**Taille réelle de l'objet = taille de l'objet sur le document grossissement**

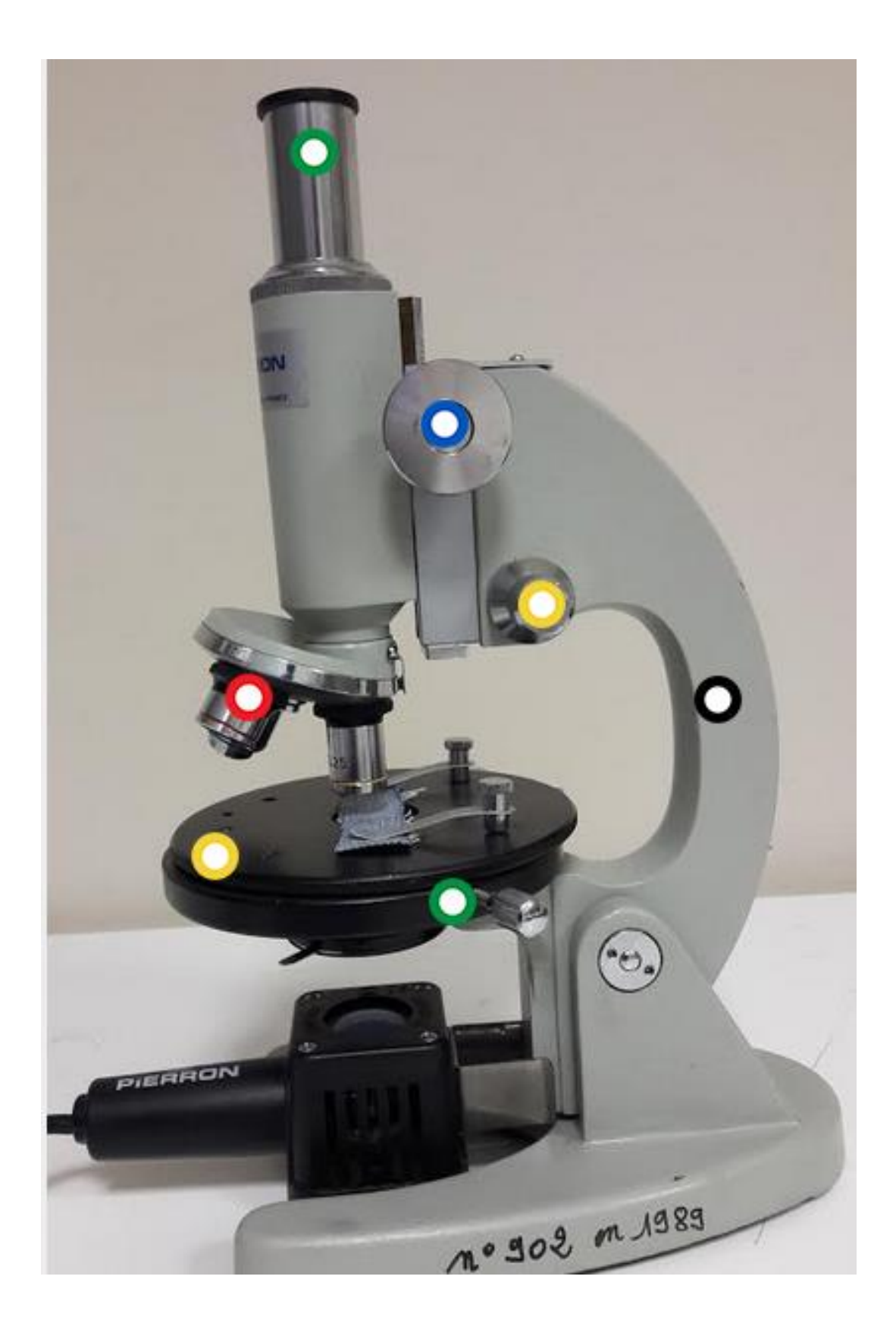